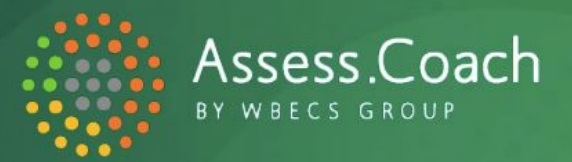

# QUIZ SETUP CHECKLIST

# **1. Initial Quiz Framework form/Setup**

- ❏ Write down the niche this assessment quiz is going to be for. Can't [decide?](https://wbecs.com/assess-coach/mastermind/module/month-2/) Click here.
- ❏ Brainstorm what pain points your niche would like to score themselves on? What are some areas they are having trouble with? Then pick **just one area.**
- ❏ Complete your Quiz Framework

We then get to work and design your quiz assessment. At this point your quiz is live and shareable. We then *recommend the following steps to further enhance tailor it to better suit your niche.*

## **2. Test It Yourself**

❏ Take your quiz yourself to see how it works

## **3. Improvement Stage 1**

- ❏ Customize the [Answers](https://assess.coach/editing-your-content-content-settings/#topics) to better suit your target market/niche
- **□** Customize the **[Feedback](https://assess.coach/editing-your-content-content-settings/#feedback)** to better suit your target market/niche

### **4. Test With Others (your target market/niche)**

- ❏ Ask 2-3 people in your ideal target market to take your quiz and provide feedback: *(a) can they resonate with each of the questions and answers?*
	- *(b) were they able to select an answer for each question?*
	- *(c) what would they change or improve with the questions, answers and report?*

#### **5. Improvement Stage 2**

❏ Make [changes](https://assess.coach/editing-your-content-content-settings/) to your copy for your title, subtitle, questions, answers, feedback and more based on feedback from your target market

#### **6. Conitual Enhancements (optional, but recommended)**

- ❏ Create email autoresponders in your email marketing software (see [templates](https://drive.google.com/drive/u/1/folders/1MhW68QVhP04FiFDnXuAUHDXcIxaDL6WC?usp=sharing) here)
- ❏ Add in Additional Feedback for every topic
- ❏ Improve the Call To Action text to better suit your target market

# *Good news - at this point you're now ready to promote your quiz to the world!*

#### **Common areas to Improve:**

- **Is everyone scoring really high?** You need to change your questions and make them more challenging. Ideally you want people answering in the frustrated column.
- *Lots of views, but nobody is completing your quiz?* This is where feedback from others is so crucial, so that your ideal audience understands all your questions.